Maij the peace and hope of Christ's birth be with you now and in the days ahead...

**ARCHBJSHOP ANNE GERMOND** 

**AND THE** 

there

Mayou

**SYNOD OFFJOE STAFF WJSH A BLESSED CHRJSTMAS TO ALL ACROSS THE** DJOCESE OF ALGOMA

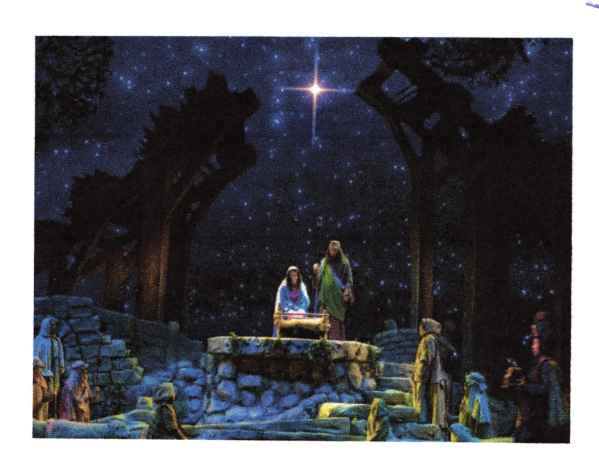

MAY YOUR HEARTS BE LIFTED JN PRAJSE FOR THE WONDERFUL GJFT OF JESUS.